# *PANE NOSTRO* **GUIDA PER LA COMPILAZIONE DEL MODULO DI ADESIONE AMBITO SCUOLA – CITTÀ DI TORINO**

## **1) INIZIO DELLA SESSIONE DI INSERIMENTO DEI DATI**

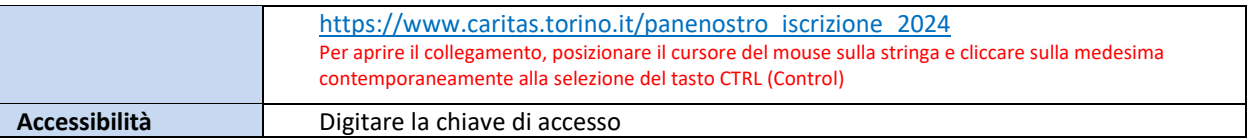

## **2) ACCESSO AL MODULO DI ADESIONE**

**Link**

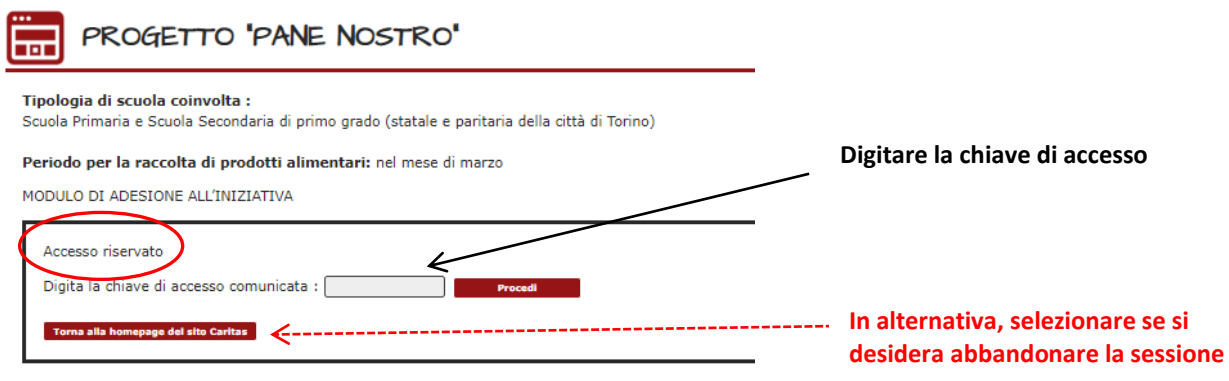

## **3) PASSAGGIO 1 – ISCRIZIONE DELLA SCUOLA AL PROGETTO**

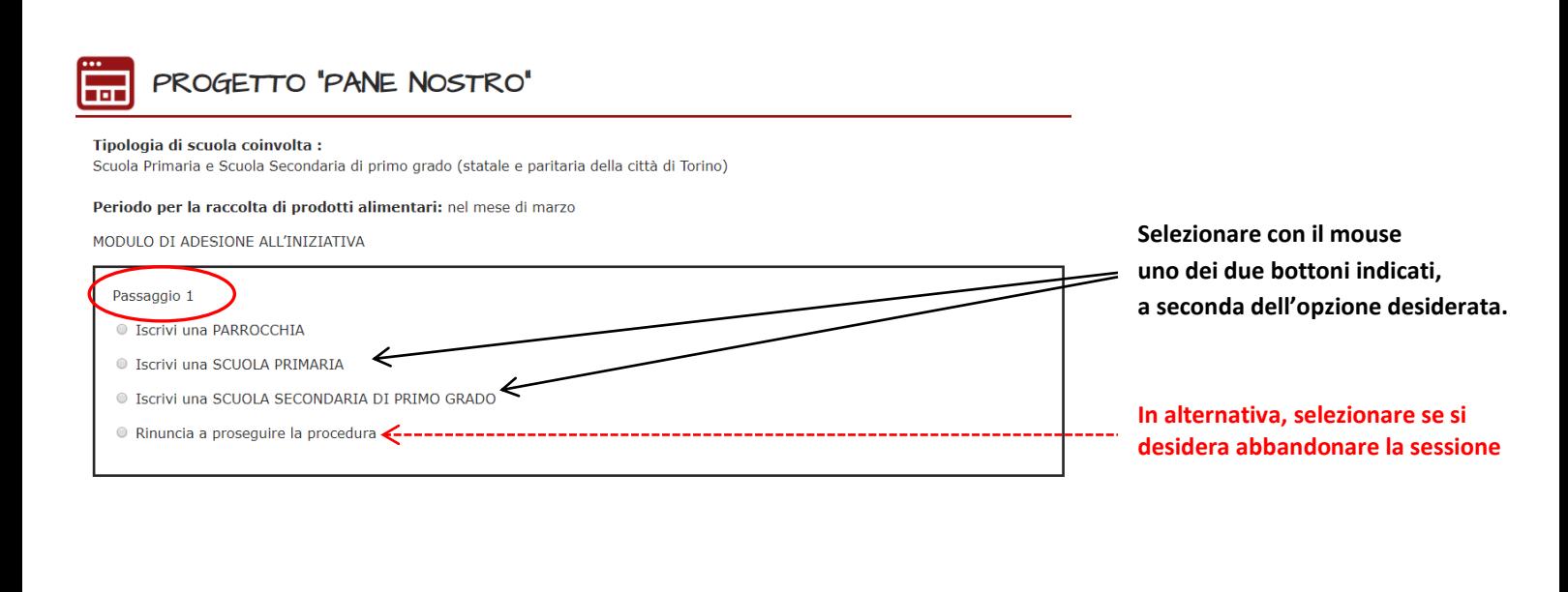

## **4) PASSAGGIO 2 – SELEZIONE DELLA SCUOLA**

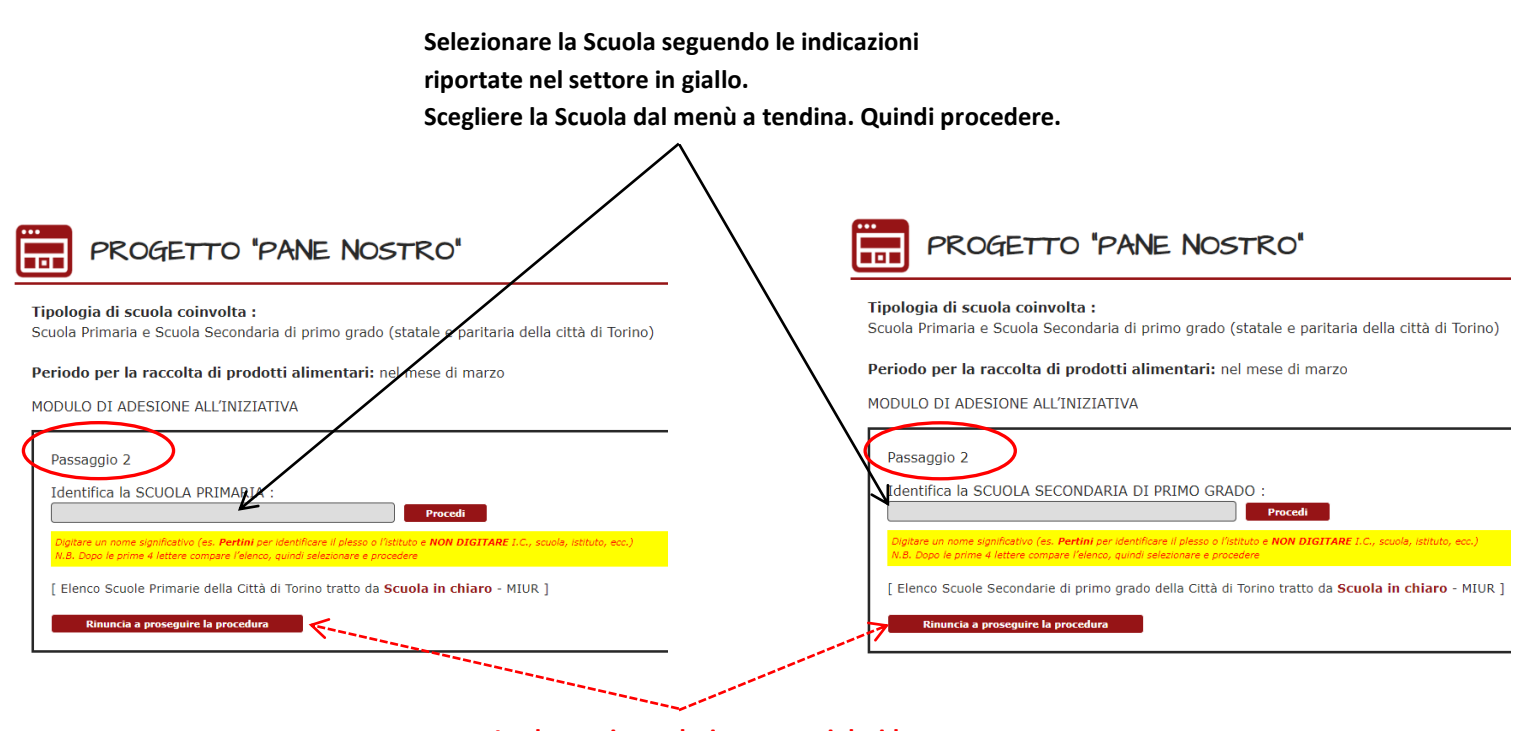

**In alternativa, selezionare se si desidera abbandonare la sessione**

## **5) PASSAGGIO 3 – INSERIMENTO DATI NEL MODULO**

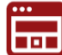

**I** 

## PROGETTO "PANE NOSTRO"

Tipologia di scuola coinvolta :

Scuola Primaria e Scuola Secondaria di primo grado (statale e paritaria della città di Torino)

#### Periodo per la raccolta di prodotti alimentari: nel mese di marzo

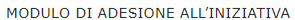

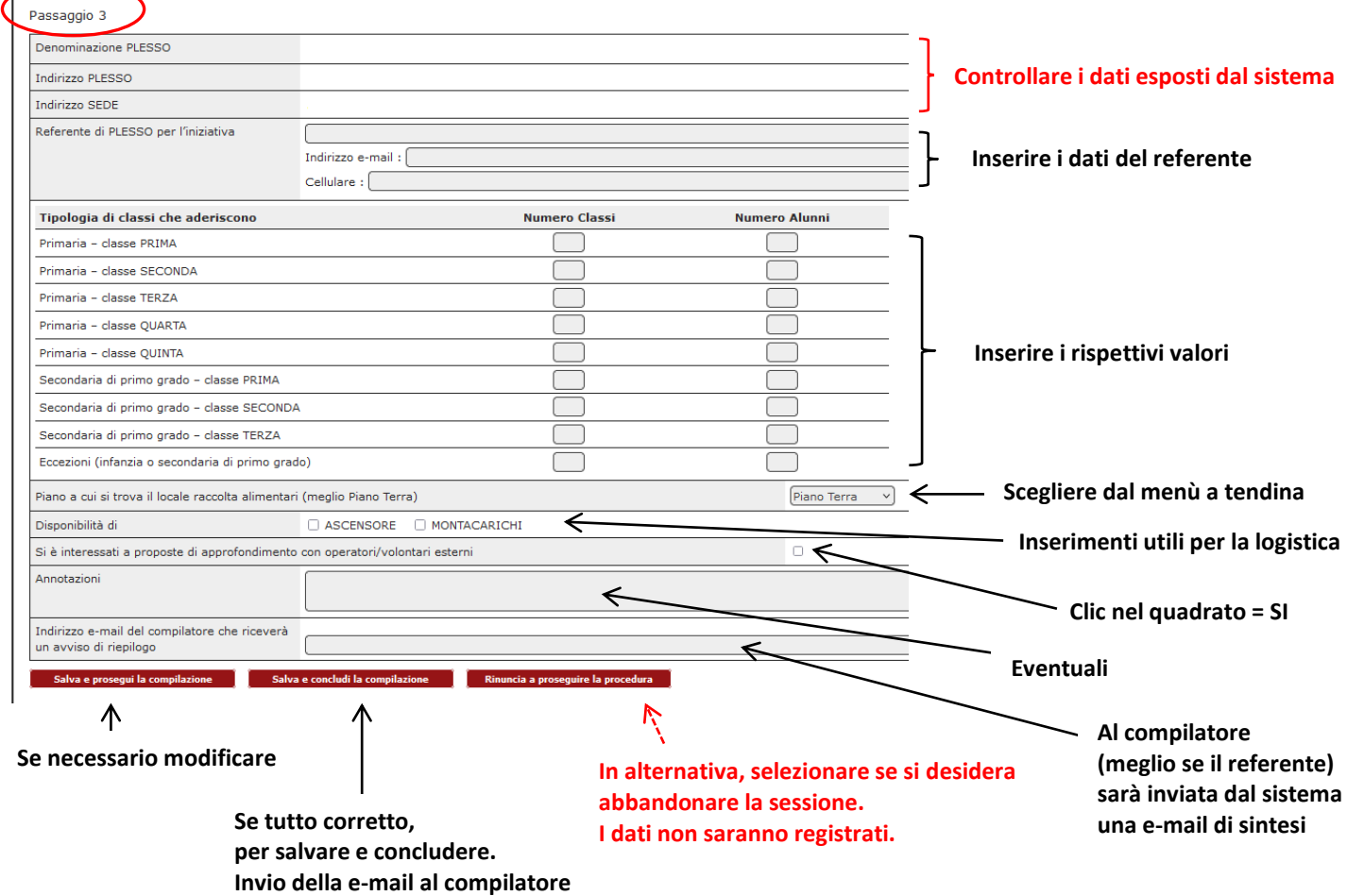

## **6) PASSAGGIO 4 – CONCLUSIONE DELL'INSERIMENTO DATI NEL MODULO**

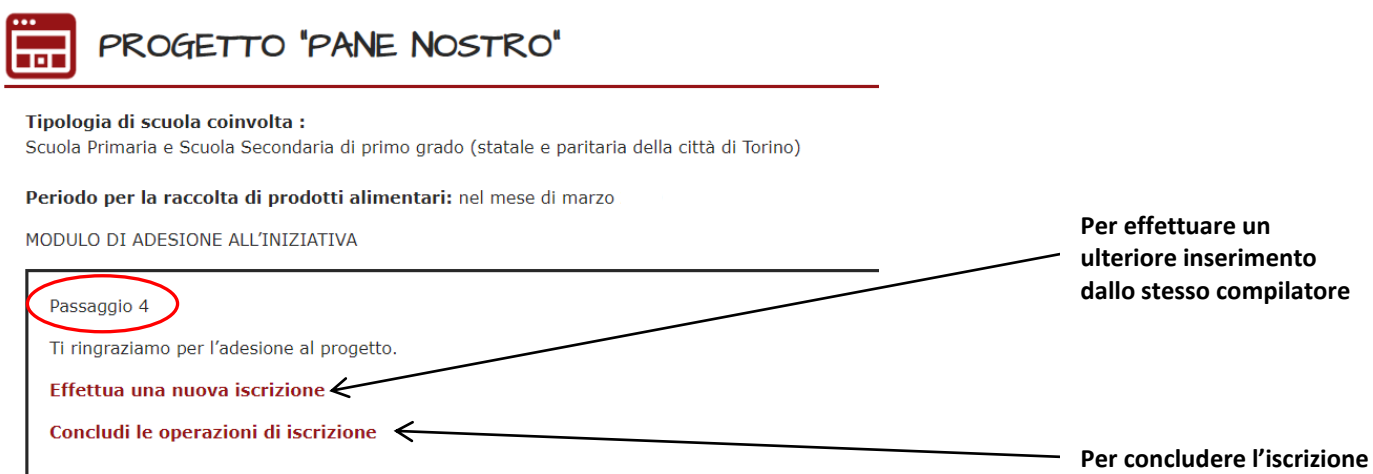

### **7) RITORNO ALLA PAGINA DI ACCESSO AL MODULO DI ADESIONE**

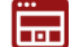

## PROGETTO 'PANE NOSTRO'

Tipologia di scuola coinvolta :<br>Scuola Primaria e Scuola Secondaria di primo grado (statale e paritaria della città di Torino)

Periodo per la raccolta di prodotti alimentari: nel mese di marzo

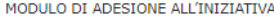

Accesso riservato **Experience**<br> **Experience**<br> **Procedi** Torna alla homepage del sito Caritas

**Uscita definitiva dalla sessione di adesione all'iniziativa e accesso alla homepage del sito di Caritas Diocesana.**

**Il ciclo si riavvia inserendo nuovamente la chiave di accesso.**